## **ТКАЧМАН М.Л., БЕКТУРОВА А.Т., БАЗАРБАЕВА М.Б.**

*Кыргызский Национальный Университет им.Ж.Баласагына* **УДК.371.3+681.142.2.**

## **МЕТОДИКА ПРЕПОДАВАНИЯ PHP ДЛЯ ОХРАНЫ ОКРУЖАЮЩЕЙ СРЕДЫ**

*Статья посвящена актуальной на сегодняшний день проблеме экологии. Выбирая модельную формулу расчета негативных факторов, автором предложены вычисления в программе php предельный месяц для допустимых выбросов.*

*Жагымсыз факторлордун эсептөөлөрүнүн модельдик формуласын тандоо менен, автор тарабынан чектелген айлар үчүн киргизилген таштандыларды php программасында эсептөө;*

*Article is devoted to an environmental problem actual today. Choosing a model formula of calculation of negative factors, the author offered calculations in the PHP program limit month for admissible emissions.*

Планирование расположения предприятия в близи ООПТ или жилых массивов. Составляем техническое задание на создание расчетной методики на языке PHP. **Техническое задание:**

1. Составить блок схему методики расчетного алгоритма.

2. Выполнить расчет согласно методических указаний.

3. Сделать выводы по проделанной работе.

Далее составляем блок схему алгоритма и выводим программный код для расчетных показателей

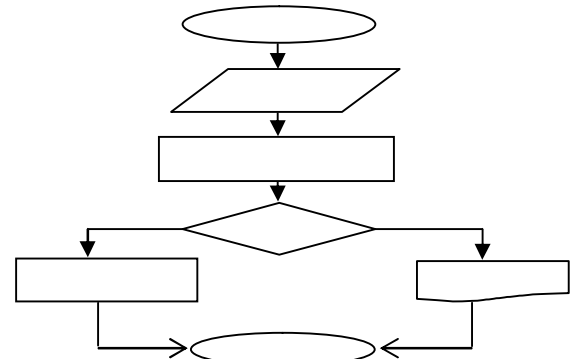

При выбросе загрязняющих веществ от источника негативного воздействия в атмосферу осуществляется выброс загрязняющего вещества - "диметилфталата". Выброс загрязняющих веществ в атмосферный воздух городов не осуществляется.

Планирование расположения предприятия в близи ООПТ или жилых массивов.

За первый квартал фактический выброс загрязняющего вещества составляет 0,8 т/год, из них в пределах ПДВ - 0,2 т/год, в пределах ВСВ - 0,4 т/год.

Норматив платы для данного загрязняющего вещества установлен постановлением N 410 и составляет за выброс 1 тонны загрязняющего вещества в пределах ПДВ - 293 рублей, в пределах ВСВ-1465 рублей.

Плата за выбросы в атмосферу "диметилфталата" будет составлять:

В пределах ПДВ:

 $0,2\times1,15\times293\times1,9=128,041$  рублей

В пределах ВСВ:

 $(0.4 - 0.2) \times 1.15 \times 1465 \times 1.9 = 640.2$  рублей В пределах сверх установленного лимита:

 $(0,8 - 0,4) \times 1,15 \times 5 \times 1465 \times 1,9 = 6402,05$  рублей

Общая сумма платы за негативное воздействие составит:

 $147,25 + 640,2 + 6402,05 = 7189,5$  рублей

2). Порядок расчета платы за выбросы от передвижных источников (объектов) негативного воздействия.

В соответствии с постановлением от 28 августа 1992 г. N 632 плата за выбросы загрязняющих веществ в атмосферный воздух от передвижных источников (объектов) негативного воздействия в отличие от выбросов от стационарных источников (объектов) установлена не за единицу выброса какого-либо загрязняющего вещества, а за единицу израсходованного топлива в зависимости от его вида.

Плата за выбросы загрязняющих веществ в атмосферный воздух от передвижных источников (объектов) негативного воздействия определяется путем умножения соответствующих нормативов платы по конкретному виду используемого топлива на количество такого топлива, израсходованного передвижным источником за отчетный период, и суммирования полученных результатов. (1), где П - плата за выбросы загрязняющих веществ в атмосферу от передвижных источников (руб.);

е - вид топлива (е = 1, 2...r); Се - норматив платы за 1 единицу измерения топлива (руб.);

Т - количество е-го вида топлива, израсходованного передвижным источником за отчетный период (т). Се = Не×Кэ атм×Кг×Кпр×Кинд (2), где. Не - норматив платы за выброс 1 единицы измерения топлива (руб.);

Кэ атм - коэффициент, учитывающий экологические факторы (состояние атмосферного воздуха);

Кг - коэффициент за выбросы вредных веществ в атмосферный воздух городов (при осуществлении такого выброса);

Кпр - коэффициент для особо охраняемых природных территорий, в том числе лечебно-оздоровительных местностей и курортов, а также для районов Крайнего Севера и приравненных к ним местностей, Байкальской природной территории и зон экологического бедствия (при осуществлении выбросов на указанных территориях);

Кинд - коэффициент, установленный законом о федеральном бюджете на соответствующий год.

Количество израсходованного топлива определяется по данным бухгалтерского учета.

Данную методику представим в виде алгоритма, используя расчетные формулы для общего расчета платы в случае создания автоматизированных систем с использованием баз данных на языке программирования PHP. Расчет будет произведен на базе контрольного примера данной методики.

Рассмотрим каждый из них отдельно.

1). Порядок расчета платы за выбросы от стационарных источников (объектов) негативного воздействия.

Плата за негативное воздействие на окружающую среду может взиматься:

- за загрязнение окружающей природной среды.

(временно согласованных выбросов) (далее - ВСВ);

Плата за такие выбросы рассчитывается как за выбросы в пределах установленных плательщику ВСВ.

К сверхлимитному загрязнению также приравнивается загрязнение без установленного (утвержденного) ПДВ загрязняющих веществ и/или ВСВ загрязняющих веществ.

Плата за выбросы при превышение (отсутствии) установленных ПДВ, в том числе при отсутствии (превышении) установленных ВСВ рассчитывается как сверхлимитная.

Согласно постановлению от 28 августа 1992 г. N 632 плата за загрязнение окружающей природной среды .

при Мi атм ≤ Мнi атм (1), где

 $i$  - вид загрязняющего вещества  $(i = 1, 2, 3,... n)$ ;

Пн атм - плата за выбросы загрязняющих веществ в размерах, не превышающих предельно допустимые нормативы выбросов, (руб.);

Снi атм - расчетная ставка платы за выброс 1 тонны i-го загрязняющего вещества в пределах допустимых нормативов выбросов, с учетом коэффициентов (руб.);

Mi атм - фактический выброс 1-го загрязняющего вещества, (т);

Mнi атм - предельно допустимый выброс i-го загрязняющего вещества, (т).

Снi атм = Нбнi атм×Кэ атм×Кг×Кпр×Кинд (3), где

Данную формулу переписываем в соответствии с обозначениями на языке PHP Снi атм --> \$cni(Расчетный коэффициент)

Нбнi атм --> \$nbni(нормативный коэффициент норматив платы за выброс)

Кэ атм --> \$keatm (коэффициент, учитывающий экологические факторы)

Кг --> \$kgv (коэффициент за выбросы вредных веществ в атмосферный воздух)

Кпр --> \$kpvot (коэффициент для особо охраняемых природных территорий)

Кинд --> \$kindp ( коэффициент к нормативам платы)

\$cni = \$nbni \*\$keatm \*\$kgv \*\$kpvot \*\$kindp ;

Плата за выбросы в атмосферу "диметилфталата" будет составлять:

В пределах ПДВ: 128,041 рублей= 0,2×1,15×293×1,9

Нбнi атм - норматив платы за выброс 1 тонны i-го загрязняющего вещества в размерах, не превышающих предельно допустимые нормативы выбросов (руб.)

Кэ атм - коэффициент, учитывающий экологические факторы (состояние атмосферного воздуха) (установлен постановлением Правительства РФ от 12.06.2003 г. N  $344$ ;

Кг - коэффициент за выбросы вредных веществ в атмосферный воздух городов (при осуществлении такого выброса);

Кпр - коэффициент для особо охраняемых природных территорий;

Кинд - коэффициент к нормативам платы, установленный законом о федеральном бюджете на соответствующий год.

В соответствии с постановлением от 28 августа 1992 г. N 632 плата за загрязнение окружающей природной. При этом под лимитным выбросом понимается масса фактического выброса загрязняющего вещества в пределах установленного ВСВ.

При сверхлимитном загрязнении плата определяется по формуле

При Мнi атм < Мi атм ≤ Млi атм (4), где

 $i$  - вид загрязняющего вещества  $(i = 1...n)$ ;

Пл атм - плата за выбросы загрязняющих веществ в пределах установленного временно согласованного лимита (руб.);

Cлi атм - расчетная ставка платы за выброс 1 тонны i-го загрязняющего вещества в пределах установленного лимита, с учетом коэффициентов (руб.); (4)

Mi атм - фактический выброс i-го загрязняющего вещества, не превышающий установленные плательщику ВСВ (т);

Mнi атм - предельно допустимый выброс i-го загрязняющего вещества (т);

Mлi атм - выброс i-го загрязняющего вещества в пределах установленного лимита (т).

Cлi атм = Нблi атм×Кэ атм×Кг×Кпр×Кинд (4), где

Hблi атм - норматив платы за выброс 1 тонны i-го загрязняющего вещества в пределах установленного лимита (руб.);

Кэ атм - коэффициент, учитывающий экологические факторы (состояние атмосферного воздуха);

Кг - коэффициент за выбросы вредных веществ в атмосферный воздух городов (при осуществлении такого выброса);

Кпр - коэффициент для особо охраняемых природных территорий

Кинд - коэффициент, установленный законом о федеральном бюджете на соответствующий год.

Полученных результатов и умножения этих сумм на пятикратный повышающий коэффициент.

при Мі атм > Млі атм (5), где і - вид загрязняющего вещества (i = 1, 2...n);

Псл атм - плата за сверхлимитный выброс загрязняющих веществ (руб.);

Cлi атм - расчетная ставка платы за выброс 1 тонны i-го загрязняющего вещества в пределах установленного лимита, с учетом коэффициентов (руб.); Mi атм - фактический выброс i-го загрязняющего вещества; Mлi атм - выброс i-го загрязняющего вещества в пределах установленного лимита (т). Слi атм = Нблi атм×Кэ атм×Кг×Кпр×Кинд (6), где. Нблi атм - норматив платы за выброс 1 тонны i-го загрязняющего вещества в пределах установленного лимита (руб.);

Кэ атм - коэффициент, учитывающий экологические факторы (состояние атмосферного воздуха);

Кг - коэффициент за выбросы вредных веществ в атмосферный воздух городов (при осуществлении такого выброса);

Кпр - коэффициент для особо охраняемых природных территорий;

Кинд - коэффициент, установленный законом о федеральном бюджете на соответствующий год.

Общая сумма платы за выбросы загрязняющего вещества:

 $\Pi$ атм =  $\Pi$ н атм +  $\Pi$ л атм +  $\Pi$ сл атм (7), (7), (7),

При этом необходимо иметь в виду, что при сверхлимитном загрязнении часть платы, рассчитываемая за загрязнение окружающей природной среды в размерах, не превышающих установленные плательщику ВСВ, определяется путем умножения соответствующих нормативов платы на разницу показателей выбросов в пределах утвержденного ВСВ и выбросов в пределах утвержденных нормативов ПДВ, и суммирования полученных результатов.

Mслi атм - сверхлимитный выброс i-го загрязняющего вещества (т).

К примеру произведем расчет показателей выброса.

При выбросе загрязняющих веществ от источника негативного воздействия в атмосферу осуществляется выброс загрязняющего вещества - "диметилфталата". Выброс загрязняющих веществ в атмосферный воздух городов не осуществляется.

Предприятие расположено в Центральном экономическом районе. За первый квартал фактический выброс загрязняющего вещества составляет\$k5= 0,8 т/год, из них в пределах ПДВ -  $k = 0.2$  т/год,

в пределах ВСВ - \$k6= 0,4 т/год.

К нормативам платы за выбросы диметилфталата при расчете платы в 2007 году необходимо применять коэффициент\$k2= 1,15, поскольку норматив платы был установлен в 2005 году.

Коэффициент за выбросы вредных веществ в атмосферный воздух городов установлен постановлением от 12 июня 2003 г. N 344 и равен \$k7= 1,9.

Норматив платы для данного загрязняющего вещества установлен постановлением N 410 и составляет за выброс 1 тонны загрязняющего вещества в пределах ПДВ - \$k3=293 рублей, в пределах ВСВ-\$k4=1465 рублей.

Выработка методики оплаты на реальном примере платы за выбросы в атмосферу "димметилфталата" будет составлять:

В пределах ПДВ->\$pdv: \$pdv=\$k1\*\$k2\*\$k3\*\$k7;  $0,2\times1,15\times293\times1,9=128,041$  рублей Расчетная программная формула выглядит так: В пределах ВСВ->\$vsv:  $(0.4 - 0.2) \times 1.15 \times 1465 \times 1.9 = 640.2$  рублей В пределах сверх установленного лимита:  $(0.8 - 0.4) \times 1.15 \times 5 \times 1465 \times 1.9 = 6402.05$  рублей

Общая сумма платы за негативное воздействие составит:

 $147,25 + 640,2 + 6402,05 = 7189,5$  рублей

2). Порядок расчета платы за выбросы от передвижных источников (объектов) негативного воздействия.

В соответствии с постановлением от 28 августа 1992 г. N 632 плата за выбросы загрязняющих веществ в атмосферный воздух от передвижных источников (объектов) негативного воздействия в отличие от выбросов от стационарных источников (объектов) установлена не за единицу выброса какого-либо загрязняющего вещества, а за единицу израсходованного топлива в зависимости от его вида.

 Плата за выбросы загрязняющих веществ в атмосферный воздух от передвижных источников (объектов) негативного воздействия определяется путем умножения соответствующих нормативов платы по конкретному виду используемого топлива на количество такого топлива, израсходованного передвижным источником за отчетный период, и суммирования полученных результатов. (8), где

П - плата за выбросы загрязняющих веществ в атмосферу от передвижных источников (руб.); е - вид топлива (е = 1, 2...r); Се - норматив платы за 1 единицу измерения топлива (руб.); Т - количество е-го вида топлива, израсходованного передвижным источником за отчетный период (т).

 $Ce = He \times K_9$  атм $\times K_T \times K_{HD} \times K_{HH}$  (9), где

Не - норматив платы за выброс 1 единицы измерения топлива (руб.);

Кэ атм - коэффициент, учитывающий экологические факторы (состояние атмосферного воздуха);

Кг - коэффициент за выбросы вредных веществ в атмосферный воздух городов (при осуществлении такого выброса);

Кпр - коэффициент для особо охраняемых природных территорий, и зон экологического бедствия (при осуществлении выбросов на указанных территориях);

Кинд - коэффициент, установленный законом о федеральном бюджете на соответствующий год.

Пример расчета параметров выброса:

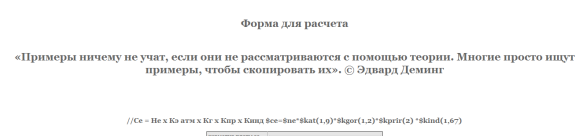

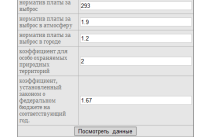

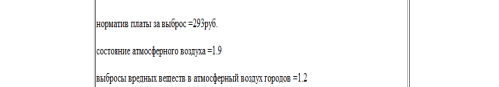

.<br>• оффициент, установленный законом о федеральном бюджете на соответствующий год =2 лбоосы воедных вешеств для особо охраняемых природных территорий =1.67 результат расчета платы за негативное воздействие на окружающую средубсе=2231.2536руб.

Результат расчета платы за негативное воздействие на окружающую среду;

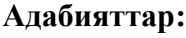

1. Т.В. Фомина Экология в школе Бишкек 2001 г.211 стр.

2. PHP,MySQL,XML программирование для Интернета 2-изданиеСанкт-Питербург 2008 г.321 стр.

2. Руководящие документы РД-19-02-2007

1. "Методические рекомендации по администрированию платы за негативное воздействие на окружающую среду в части выбросов в атмосферный воздух"